## EDINEXT/DC6

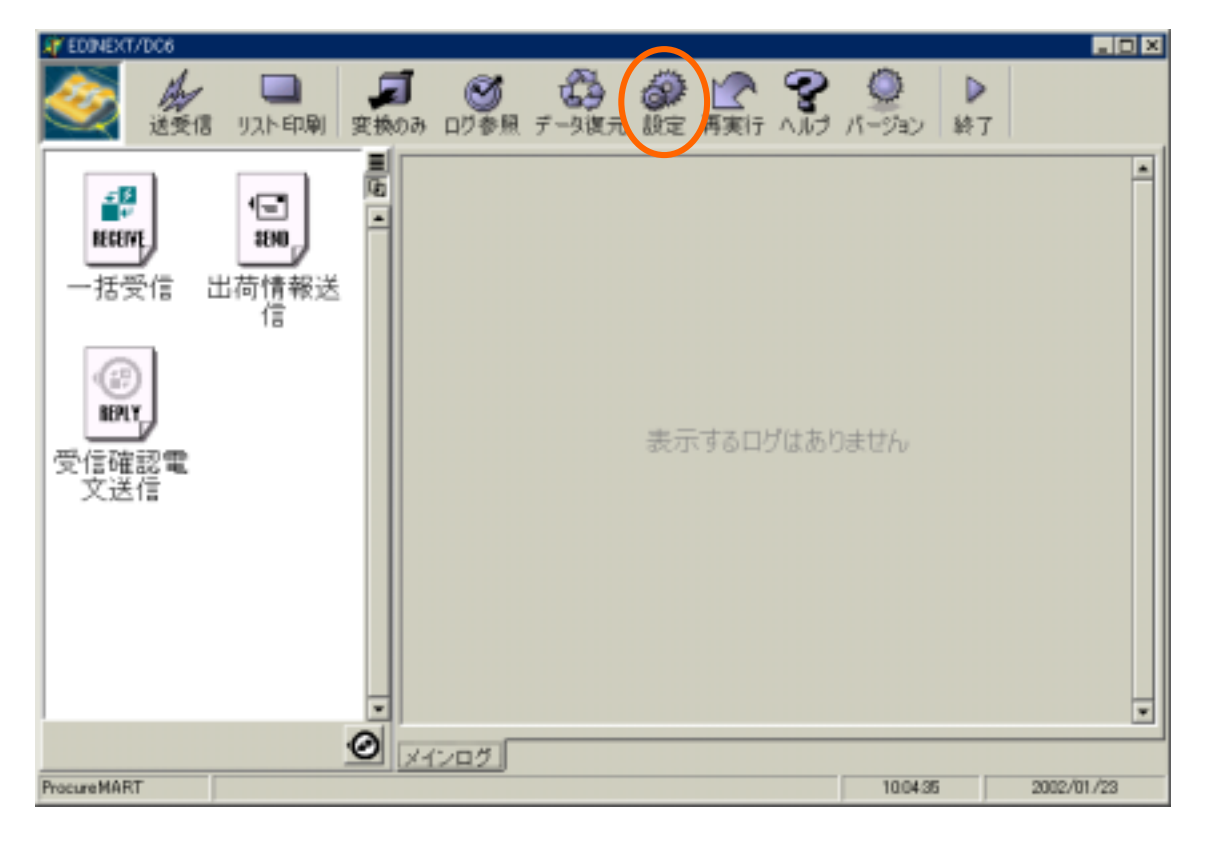

<u>ということになることをしていることをしていることをしている</u>

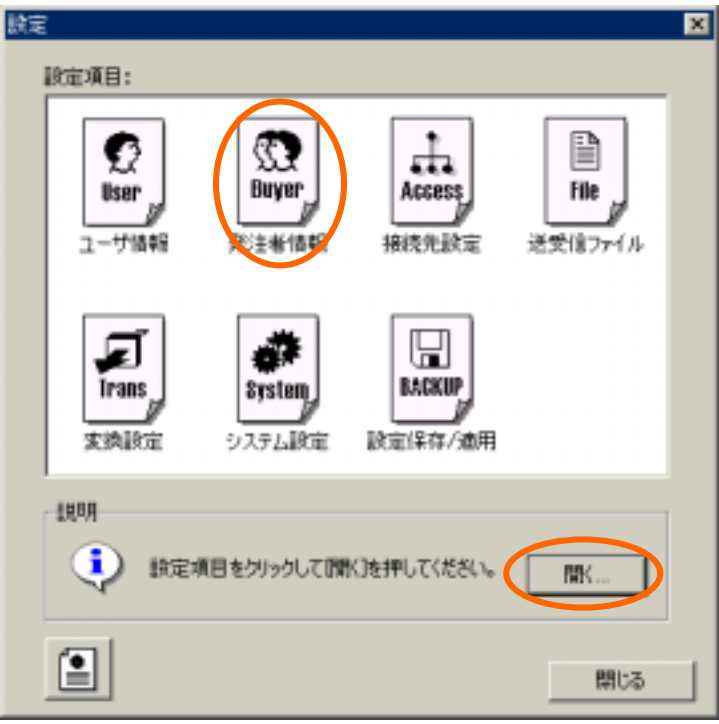

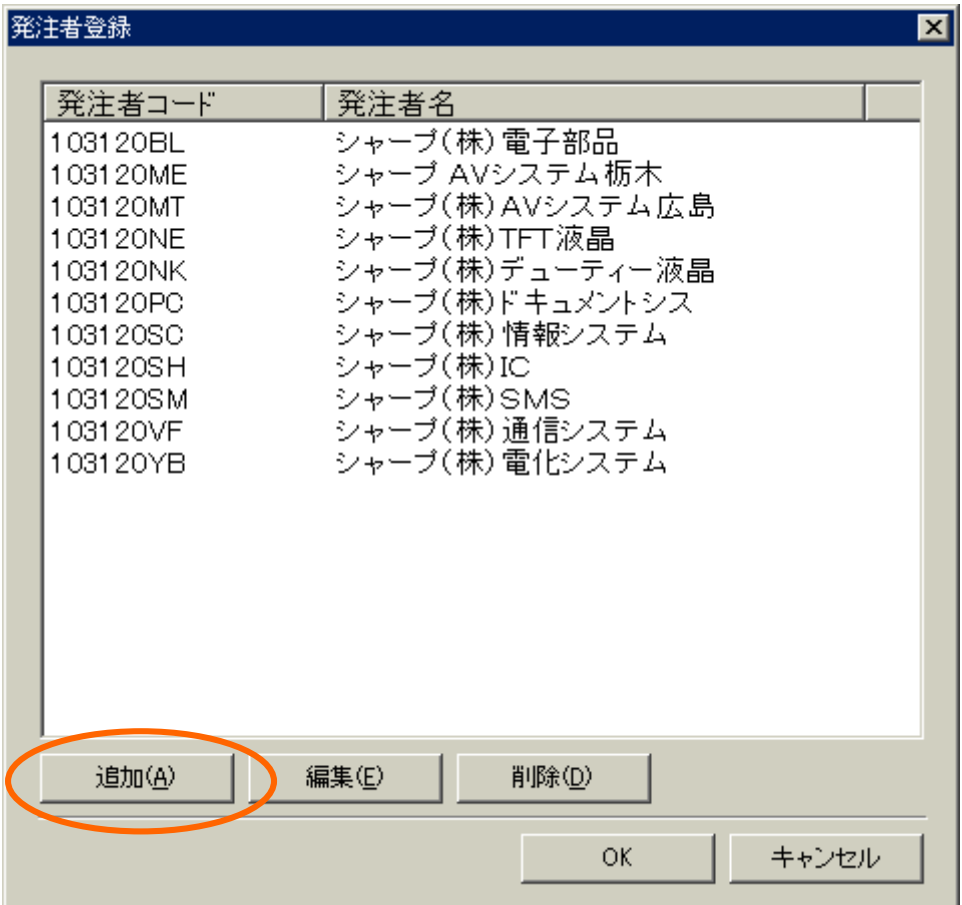

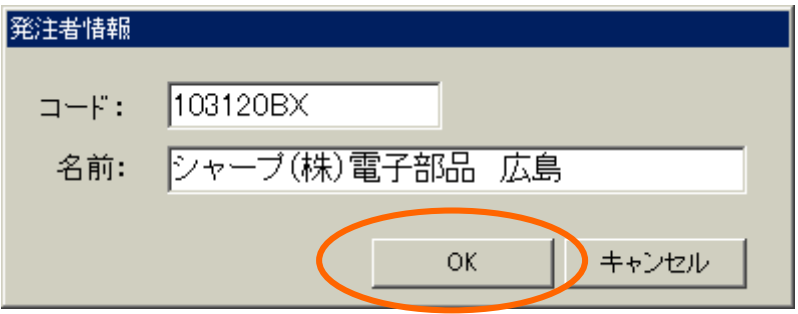

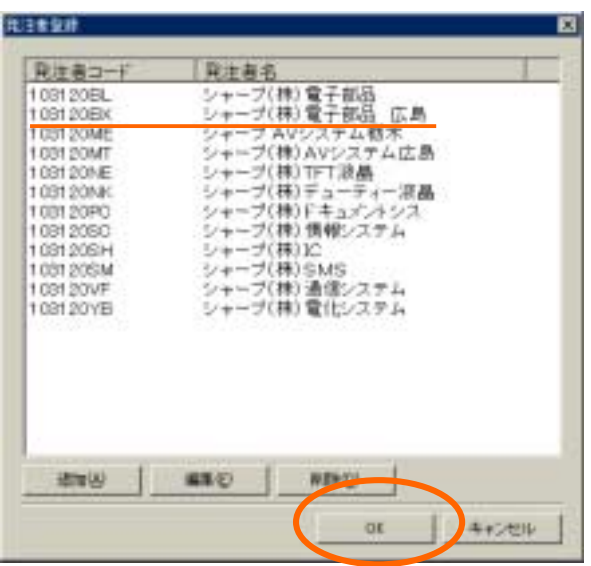

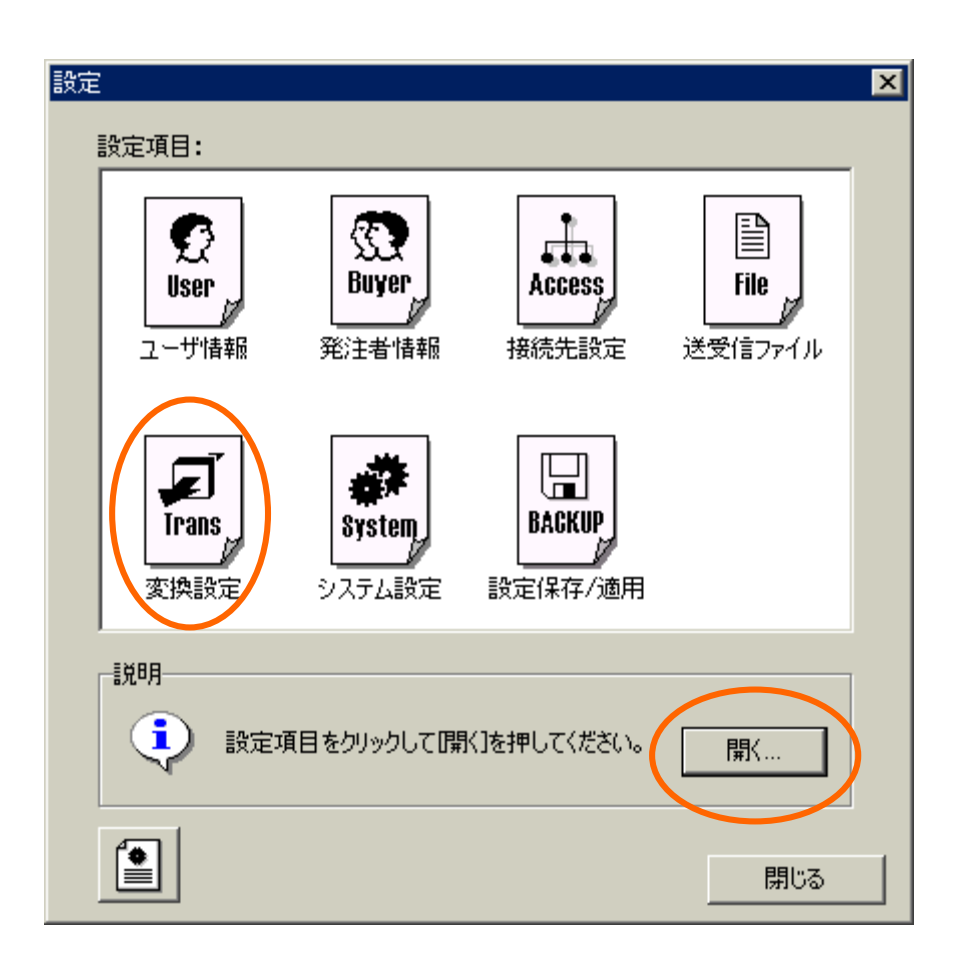

## 103120VF

## 103120BX

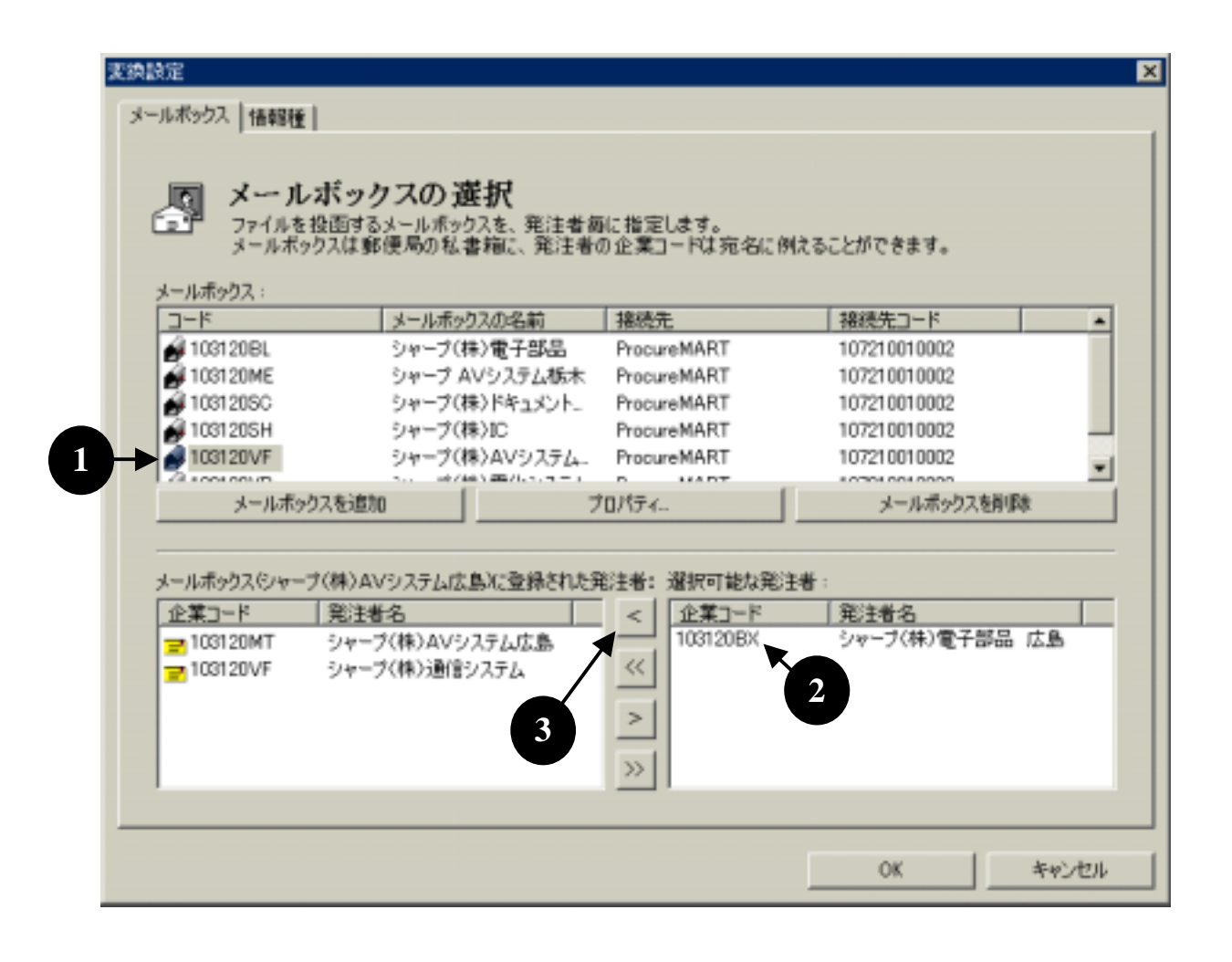

## $103120$

<u>de de la construcción de la construcción de la construcción de la construcción de la construcción de la constr</u>

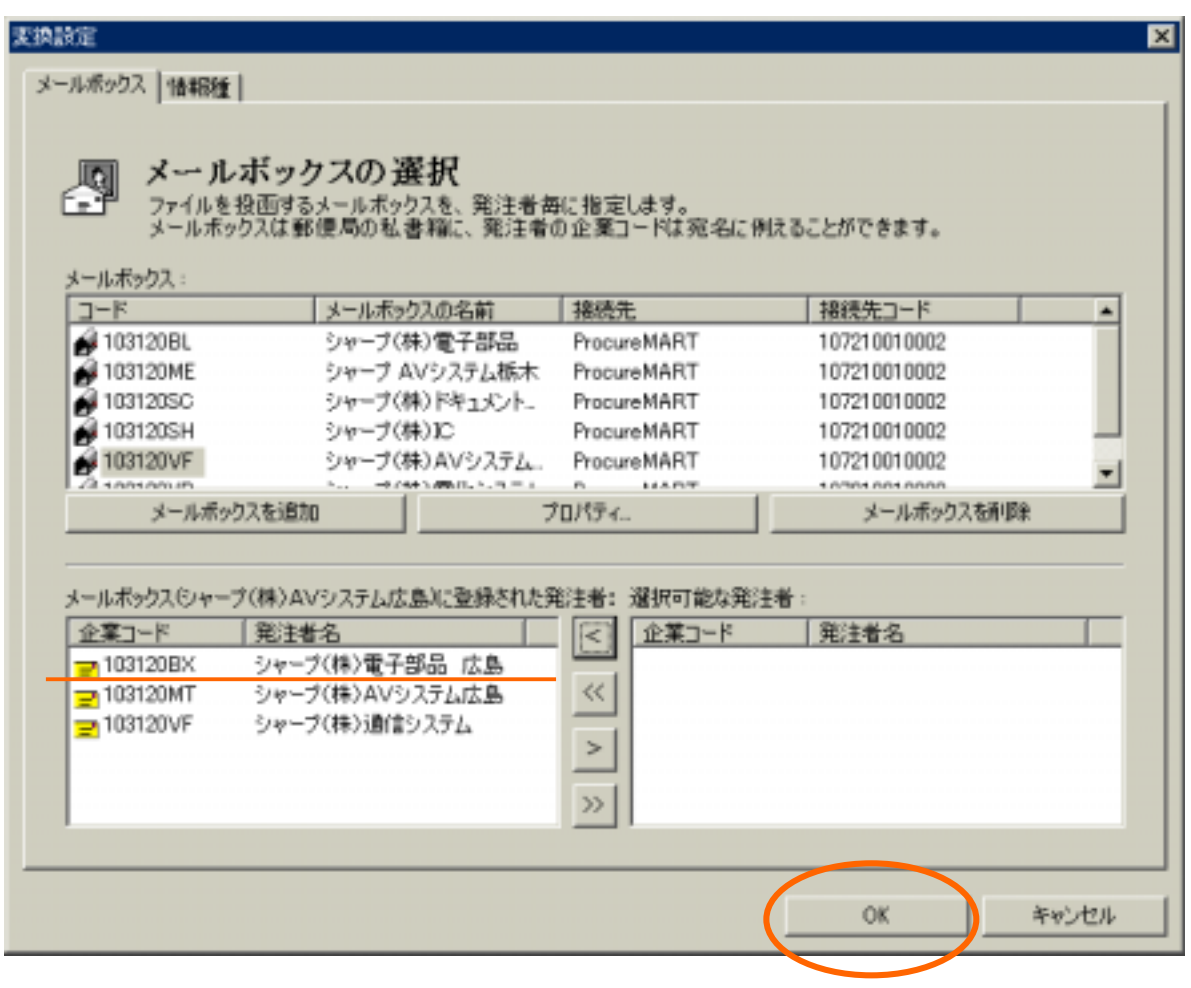

このあと、変換設定ファイルの出力処理となります。この処理は数十分から1時間以上の時間を要 この処理は数十分から1時間以上の時間を要

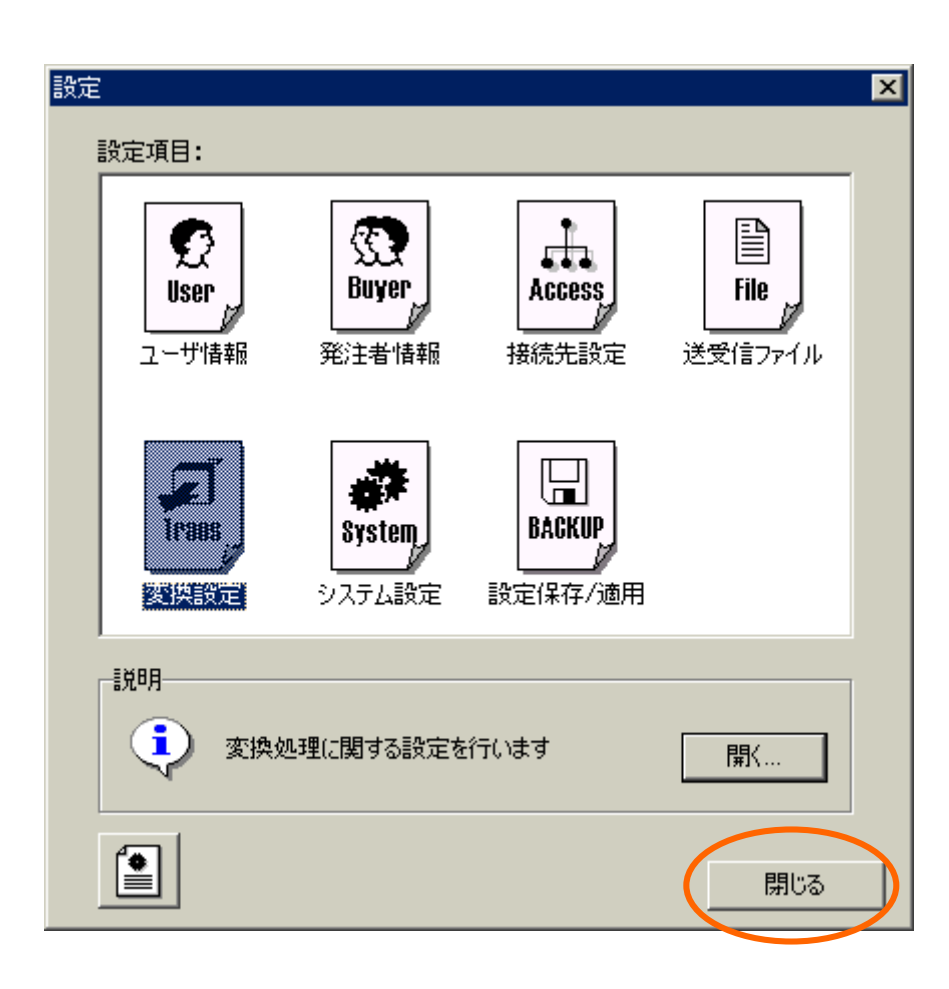

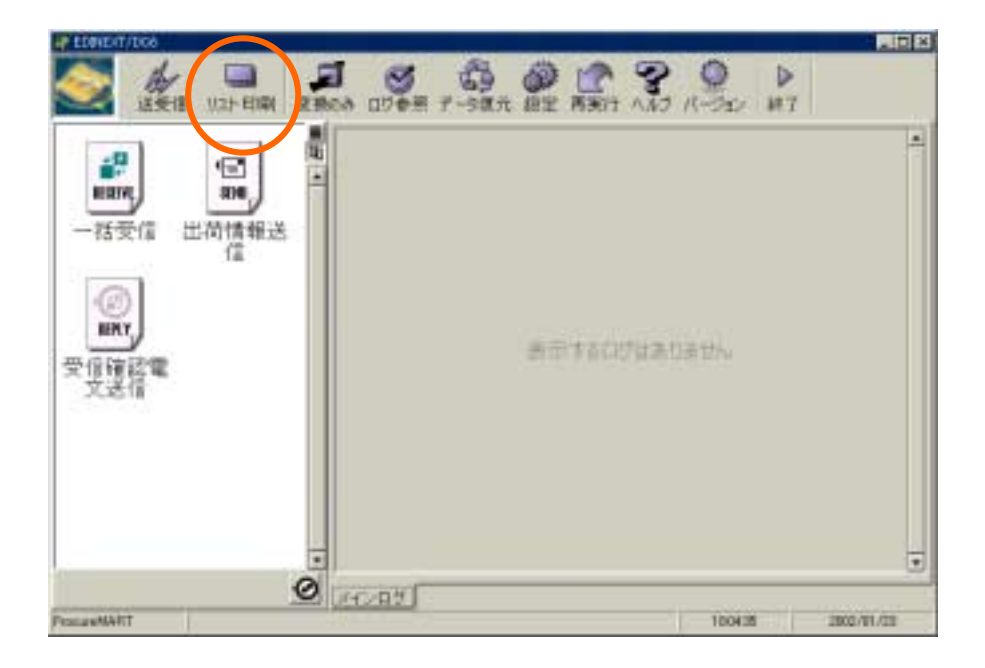

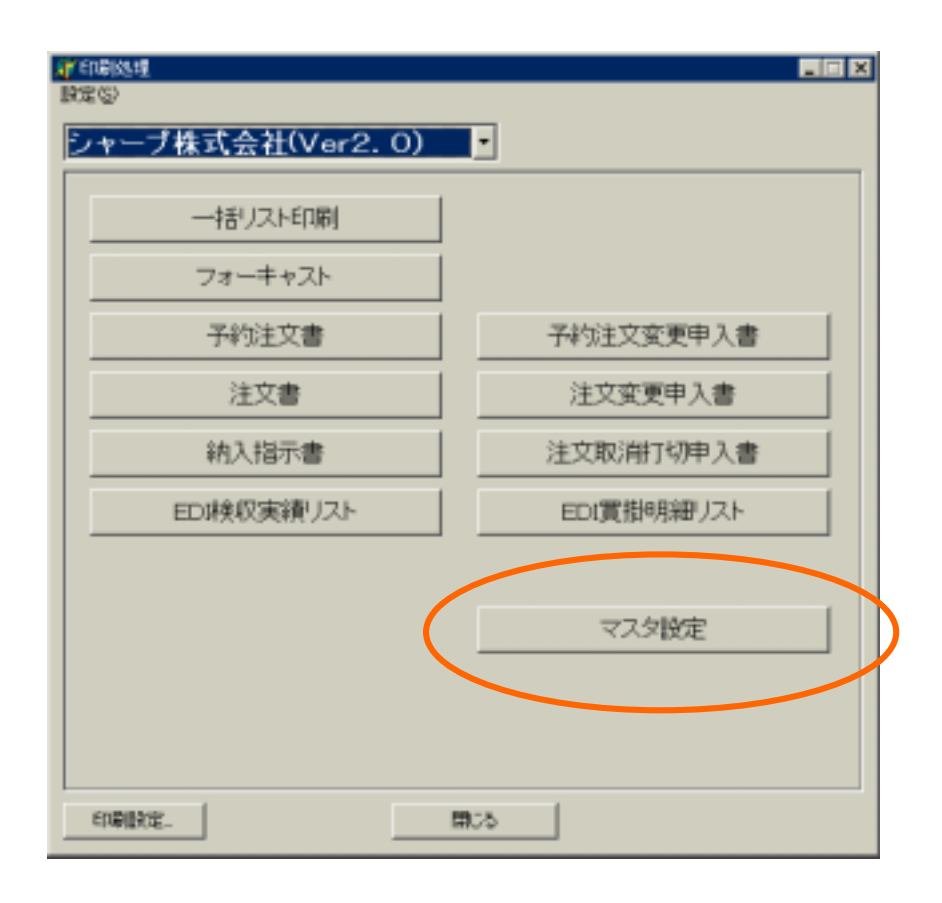

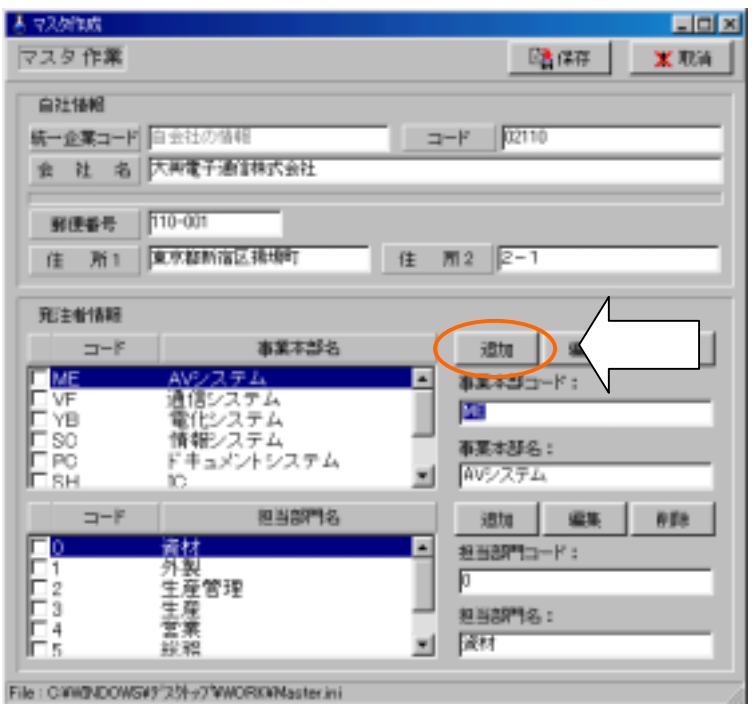

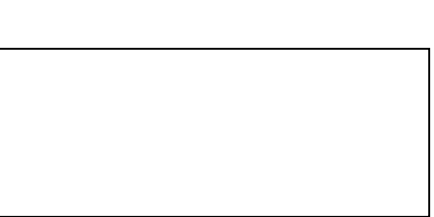

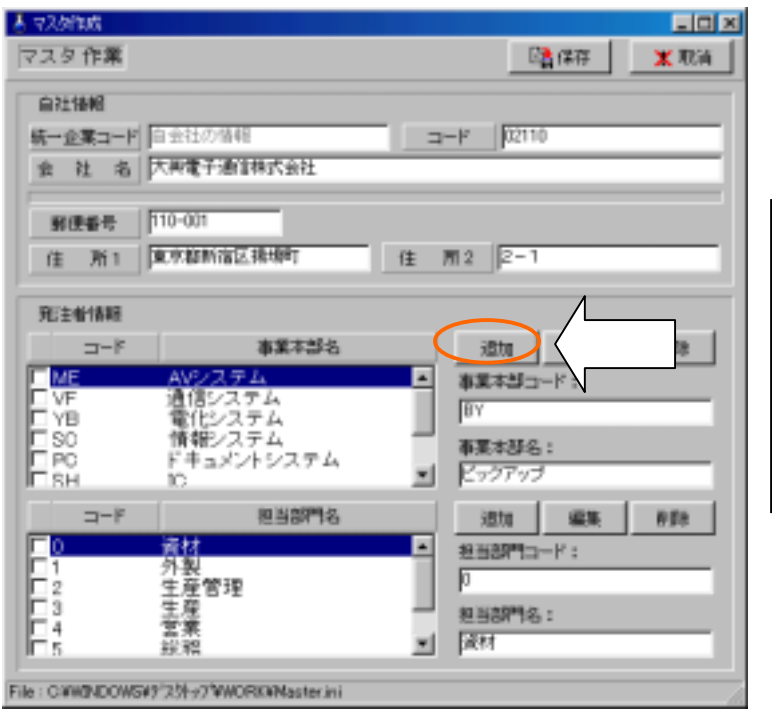

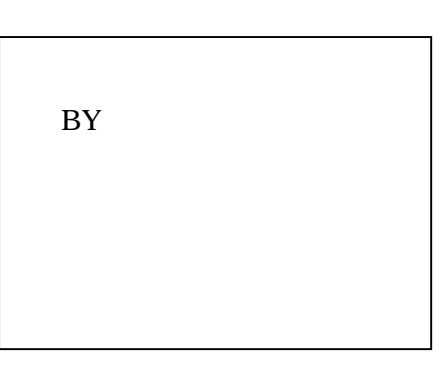

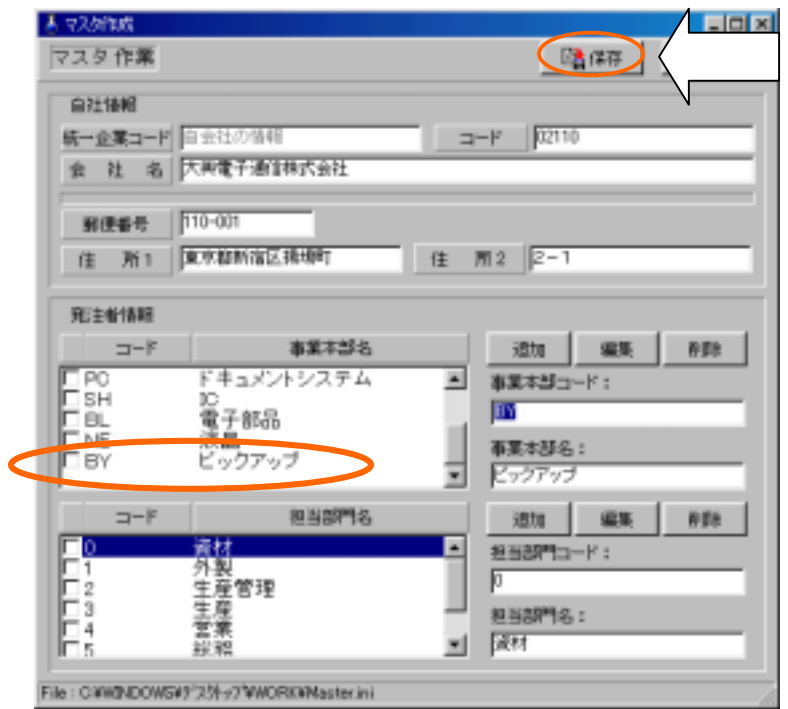

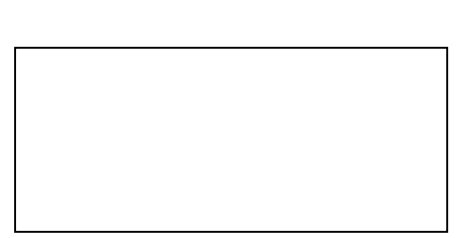

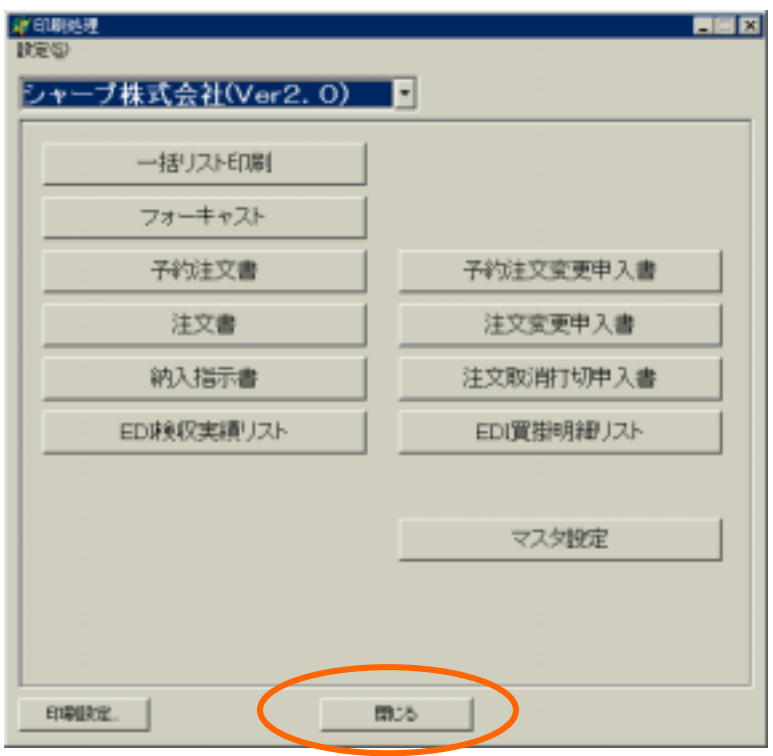